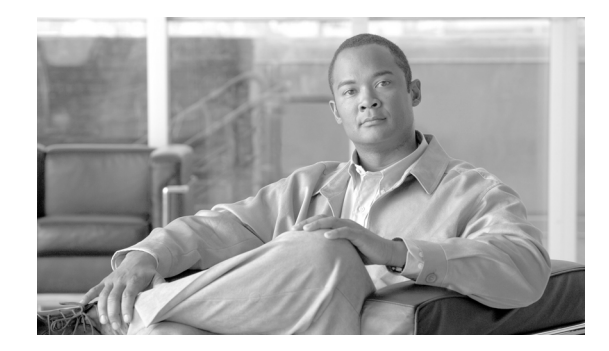

# **Release Notes for CiscoWorks LMS Portal 1.0 on Windows**

The Release Notes contain information about key features on CiscoWorks LMS Portal 1.0 and provide pointers to information on product documentation.

They also give details about the known problems in this release.

These release notes apply to CiscoWorks LMS Portal 1.0, running on a Windows platform and include:

- **•** [Key Features](#page-1-0)
- **•** [Support Information](#page-1-1)
- **•** [Product Documentation](#page-2-0)
- **•** [Related Documentation](#page-3-0)
- **•** [Known Problems in CiscoWorks LMS Portal 1.0](#page-4-0)
- **•** [Obtaining Documentation, Obtaining Support, and Security Guidelines](#page-6-0)

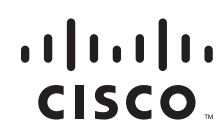

## <span id="page-1-0"></span>**Key Features**

This section describes the key and important features in CiscoWorks LMS Portal 1.0

**•** Easy access to information

You can view the important features of all installed applications onthe CiscoWorks server. To do this you can click the corresponding Views in CiscoWorks LMS Portal, instead of launching each applications separately.

For example, in LMS 3.0, using Portal you can access the Change Audit report (RME) with only two clicks, whereas in the earlier versions of LMS 2.6, it required seven clicks to launch the details.Easy Customization

You can modify and personalize your application, using options and icons such as Layout, Look and Feel, and Configuration in CiscoWorks LMS Portal

**•** Lightweight GUI

Eliminates the need to install any plug-ins to launch the application.

**•** Multi-server support

Lists all the portlets based on the applications installed on remote server.

For more details about CiscoWorks LMS Portal 1.0, see the *User Guide for CiscoWorks LMS Portal 1.0.*

#### <span id="page-1-1"></span>**Support Information**

CiscoWorks LMS Portal 1.0 supports only US-English and Japanese versions of Windows Operating Systems. It does not support any other language version. Set the default locale to US-English for US-English version and Japanese for Japanese version.

## <span id="page-2-0"></span>**Product Documentation**

**Note** We sometimes update the printed and electronic documentation after original publication. Therefore, you should also review the documentation on Cisco.com for any updates.

[Table 1](#page-2-1) describes the product documentation that is available.

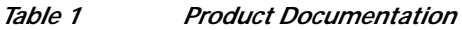

<span id="page-2-1"></span>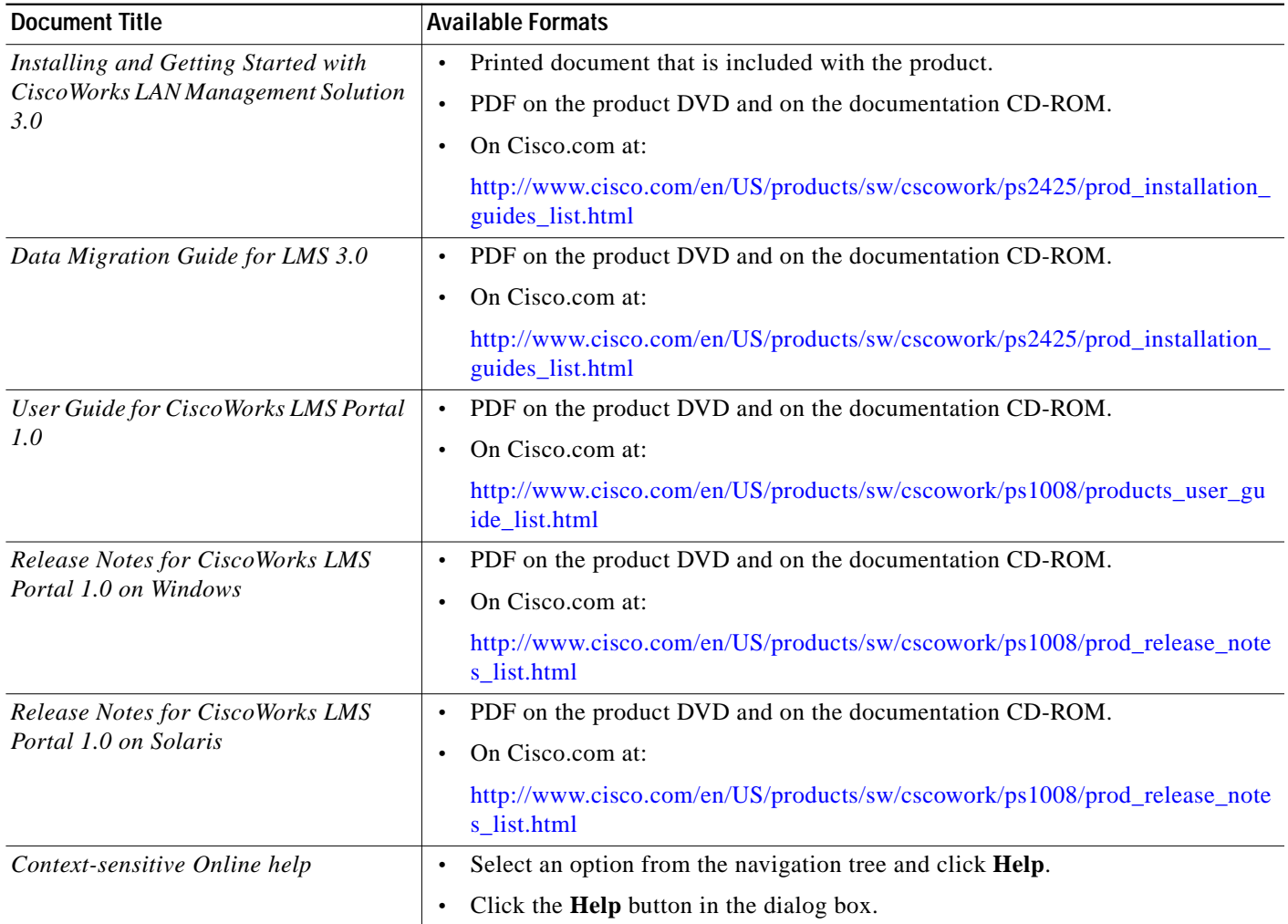

## <span id="page-3-0"></span>**Related Documentation**

### $\frac{\partial}{\partial x}$

**Note** We sometimes update the printed and electronic documentation after original publication. Therefore, you should also review the documentation on Cisco.com for any updates.

[Table 2](#page-3-1) describes the additional documentation that is available.

<span id="page-3-1"></span>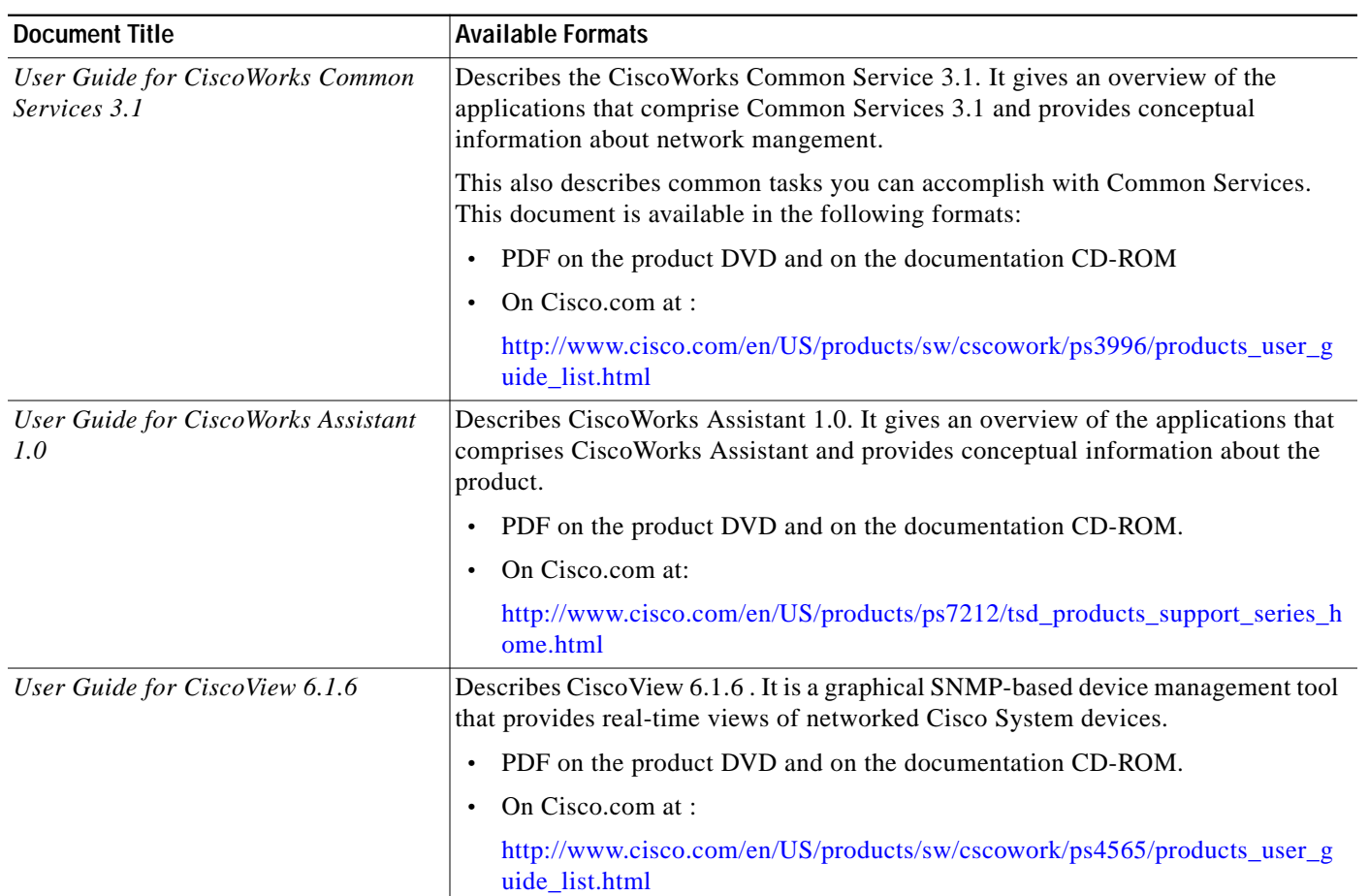

*Table 2 Related Documentation*

 $\mathcal{L}_{\mathcal{A}}$ 

# <span id="page-4-0"></span>**Known Problems in CiscoWorks LMS Portal 1.0**

This section explains the known problems in CiscoWorks LMS Portal 1.0:

#### *Table 3 Known Problems in CiscoWorks LMS Portal 1.0*

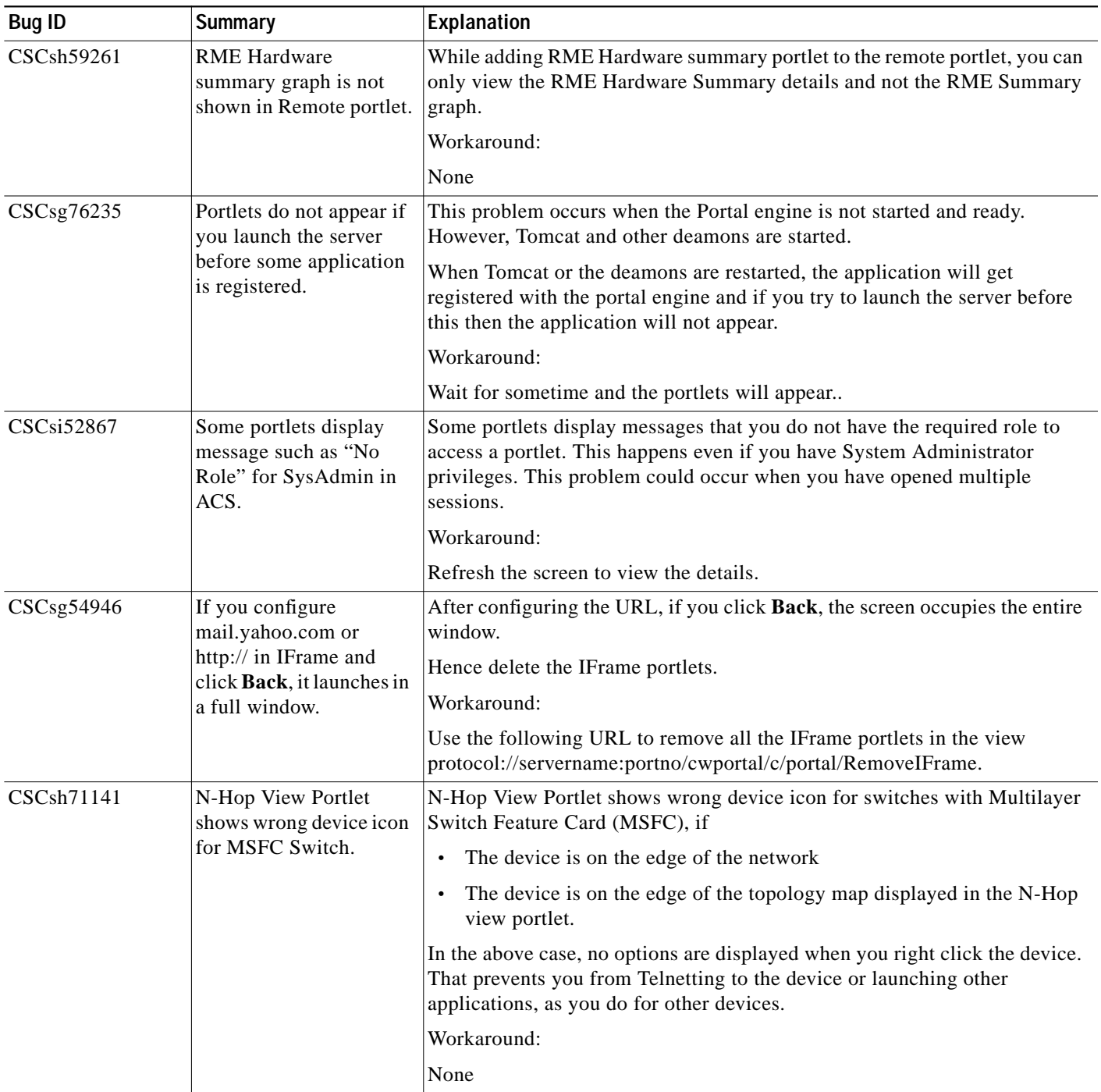

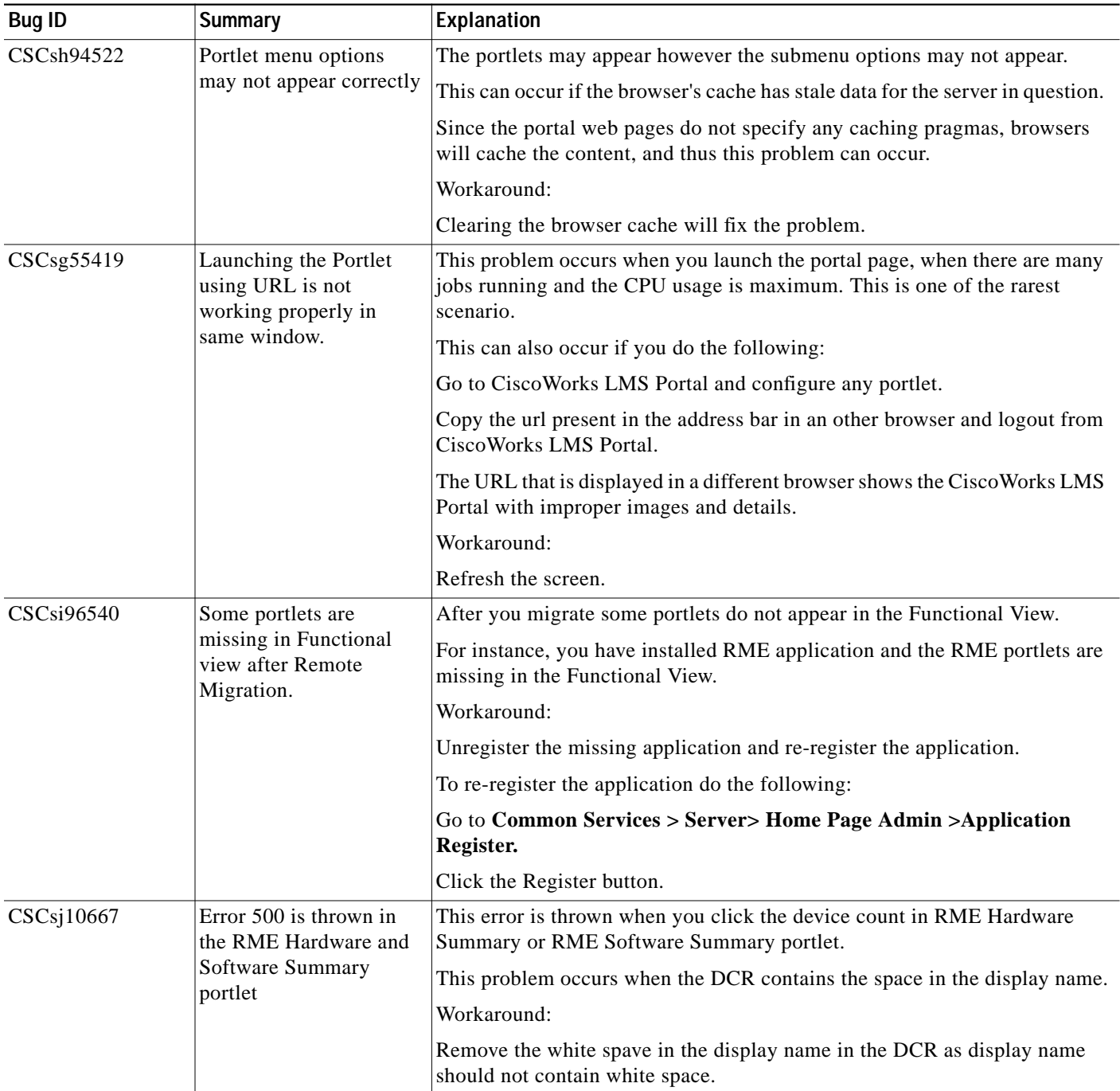

#### *Table 3 Known Problems in CiscoWorks LMS Portal 1.0*

 $\mathbf I$ 

### <span id="page-6-0"></span>**Obtaining Documentation, Obtaining Support, and Security Guidelines**

For information on obtaining documentation, obtaining support, providing documentation feedback, security guidelines, and also recommended aliases and general Cisco documents, see the monthly *What's New in Cisco Product Documentation*, which also lists all new and revised Cisco technical documentation, at:

<http://www.cisco.com/en/US/docs/general/whatsnew/whatsnew.html>

This document is to be used in conjunction with the documents listed in the [Product Documentation](#page-2-0) section.

CCVP, the Cisco logo, and the Cisco Square Bridge logo are trademarks of Cisco Systems, Inc.; Changing the Way We Work, Live, Play, and Learn is a service mark of Cisco Systems, Inc.; and Access Registrar, Aironet, BPX, Catalyst, CCDA, CCDP, CCIE, CCIP, CCNA, CCNP, CCSP, Cisco, the Cisco Certified Internetwork Expert logo, Cisco IOS, Cisco Press, Cisco Systems, Cisco Systems Capital, the Cisco Systems logo, Cisco Unity, Enterprise/Solver, EtherChannel, EtherFast, EtherSwitch, Fast Step, Follow Me Browsing, FormShare, GigaDrive, HomeLink, Internet Quotient, IOS, iPhone, IP/TV, iQ Expertise, the iQ logo, iQ Net Readiness Scorecard, iQuick Study, LightStream, Linksys, MeetingPlace, MGX, Networking Academy, Network Registrar, *Packet*, PIX, ProConnect, ScriptShare, SMARTnet, StackWise, The Fastest Way to Increase Your Internet Quotient, and TransPath are registered trademarks of Cisco Systems, Inc. and/or its affiliates in the United States and certain other countries.

All other trademarks mentioned in this document or Website are the property of their respective owners. The use of the word partner does not imply a partnership relationship between Cisco and any other company. (0705R)

*Release Notes for CiscoWorks LMS Portal 1.0 on Windows* Copyright © 2007, Cisco Systems, Inc. All rights reserved

H.

 $\mathbf l$